## Problem 1

```
In[3]:= vv = {v1, v2, v3};
            op = vv.{PauliMatrix[1], PauliMatrix[2], PauliMatrix[3]}
            esys = Eigensystem[op] // FullSimplify[#, Assumptions  {v1^2 + v2^2 + v3^2  1}] &
  Out[4]= \{ \{ v3, v1 - i v2 \}, \{ v1 + i v2, -v3 \} \}Out[5]= \left\{ \left\{ -1,\; 1\right\} ,\; \left\{ \right\} \frac{-1+\mathrm{V3}}{\sqrt{2}} \right\}v1 + i v2, 1 \}, \{\frac{1 + v3}{2}\}v1 + i v2, 1\}In[6]:= vv = {Sin[θ] * Cos[ϕ], Sin[θ] * Sin[ϕ], Cos[θ]};
            op = vv.{PauliMatrix[1], PauliMatrix[2], PauliMatrix[3]}
            esys = Eigensystem[op] // FullSimplify[#, Assumptions  {θ ≠ 0}] &
  Out[7] = {{Cos[θ], Cos[φ] Sin[θ] - i Sin[θ] Sin[φ]}, {Cos[φ] Sin[θ] + i Sin[θ] Sin[φ], -Cos[θ]}}
  Out[8]= \left\{ \left\{ -1,\;1\right\} ,\;\left\{ \left\{ -\mathsf{e}^{-\mathsf{i}\;\phi}\;\mathsf{Tan}\right\} \right\} \right\}2
                                                           \big], 1 \big\}, \big\{ e^{-i \phi} \cot \bigg[ \frac{\theta}{\theta} \bigg]2
                                                                                              \vert , 1 \rangle \}In[9]:= op.{Cos[θ / 2], Exp[I * ϕ] * Sin[θ / 2]}
            % // FullSimplify
  Out[9]= \{Cos\}θ
                        2
                           \bigg| \cos \left[\theta\right] + e^{i \phi} \sin \left[\frac{\theta}{\theta}\right]2
                                                                |\left(\mathsf{Cos}[\phi]\:\mathsf{Sin}[\theta]-\mathbb{1}\:\mathsf{Sin}[\theta]\:\mathsf{Sin}[\phi]\right),-e^{i\phi} Cos[\theta] Sin\left[\frac{\theta}{\theta}\right]2
                                                  | + Cos |θ
                                                                2
                                                                   |\left(\mathsf{Cos}[\phi]\ \mathsf{Sin}[\theta]+\mathbb{I}\ \mathsf{Sin}[\theta]\ \mathsf{Sin}[\phi]\right)\rangleQut[10]=
             |Cos|θ
                        2
                           ], e^{i \phi} Sin\left[ \frac{\theta}{\theta} \right]2
                                                  \vert \cdot \vertIn[11]:= op.{Sin[θ / 2], -Exp[I * ϕ] * Cos[θ / 2]}
            % // FullSimplify
Out[11]=
             \{Cos[\theta] Sin\|θ
                                     2
                                        \Big] - e^{i \phi} \cos \Big[ \frac{\theta}{\theta} \Big]2
                                                                |\left(\mathsf{Cos}[\phi]\:\mathsf{Sin}[\theta]-\mathbb{1}\:\mathsf{Sin}[\theta]\:\mathsf{Sin}[\phi]\right),e^{i \phi} Cos \left\lceil \frac{\theta}{\theta} \right\rceil2
                                  |Cos[\theta] + Sin|θ
                                                              2
                                                                 |\left(\mathsf{Cos}[\phi]\ \mathsf{Sin}[\theta]+\mathbb{I}\ \mathsf{Sin}[\theta]\ \mathsf{Sin}[\phi]\right)\rangleOut[12]=\{-\sin|θ
                          2
                             \Big], e^{i \phi} Cos\Big[ \frac{\theta}{\theta} \Big]2
                                                     \vert \ \rangle
```
## Problem 2

```
In[13]:=MM = 10^04;MM1 = 3847;
       ZExp = 2 * MM1 / MM - 1 // N
       MMPlus = 6523;
       XExp = 2 * MMPlus / MM - 1 // N
Out[15]=
       -0.2306
Out[17]=
       0.3046
 In[18]:=ArcCos[ZExp]
       % / 2 / Pi * 360
       ArcCos[XExp / Sqrt[1 - ZExp^2]]
       % / 2 / Pi * 360
Out[18]=
       1.80349
Out[19]=
       103.332
Out[20]=
       1.25241
Out[21]=71.7577
    Problem 3
```

```
In[22]:= alpha = 3 * Pi / 4
             Cos[alpha]^2
             Sin[alpha]^2 // N
Out[22]=
             3\pi4
Out[23]=
              1
             2
Out[24]=
             0.5
  In[25]:= mm = {{1 / 2, -1 / 2}, {-1 / 2, -1 / 2}}
Out[25]=\begin{cases} \begin{cases} 1 \\ -1 \end{cases}2
                     \frac{1}{\sqrt{1-\frac{1}{\cdots}}}2
                               \}, \, \{-\frac{1}{\sqrt{2}}2
                                             \frac{1}{\sqrt{1-\frac{1}{\cdots}}}2
                                                      \{\}
```

```
In[26]:= Tr[Sqrt[ConjugateTranspose[mm].mm]]
Out[26]=
       \sqrt{2}
```
In[27]:=

$$
ee1 = cc * \{(0, 0), (0, 1)\}
$$
  
\n
$$
ee2 = cc * \{(1/2, -1/2), (-1/2, 1/2)\}
$$
  
\n
$$
ee3 = DiagonalMatrix[\{1, 1\}] - ee1 - ee2
$$
  
\n
$$
*/\text{MatrixForm}
$$
  
\n
$$
evals3 = Eigenvalues[ee3]
$$
  
\n
$$
Solve[evals3[[1]] = 0, cc]
$$
  
\n
$$
ccVal = %[1, 1, 2]]
$$
  
\n
$$
Solve[evals3[[2]] = 0, cc]
$$

Out[27]=

$$
\{\{0\,,\,0\}\,,\,\{0\,,\,cc\}\}
$$

Out[28]=

$$
\left\{ \left\{ \frac{cc}{2}, -\frac{cc}{2} \right\}, \left\{ -\frac{cc}{2}, \frac{cc}{2} \right\} \right\}
$$

Out[29]=

$$
\left\{ \left\{ 1-\frac{cc}{2}, \frac{cc}{2} \right\}, \left\{ \frac{cc}{2}, 1-\frac{3cc}{2} \right\} \right\}
$$

Out[30]//MatrixForm=

$$
\begin{array}{ccc}\n1-\frac{cc}{2} & \frac{cc}{2} \\
\frac{cc}{2} & 1-\frac{3\,cc}{2}\n\end{array}
$$

Out[31]=

$$
\left\{\frac{1}{2}\ \left(2-2\ cc-\sqrt{2}\ cc\right),\ \frac{1}{2}\ \left(2-2\ cc+\sqrt{2}\ cc\right)\right\}
$$

Out[32]=

$$
\left\{\left\{cc\rightarrow\frac{2}{2+\sqrt{2}}\right\}\right\}
$$

Out[33]=

$$
\frac{2}{2+\sqrt{2}}
$$

Out[34]=

$$
\left\{\left\{cc\rightarrow-\frac{2}{-2+\sqrt{2}}\right\}\right\}
$$

In[35]:= **Sqrt[2] / (1 + Sqrt[2]) \* 1 / Sqrt[2] // N**

Out[35]=

0.414214

**1 - %**

Out[36]=

0.585786

```
In[37]:= ρ1 = {{1, 0}, {0, 0}}
         Tr[ρ1.ee1] //. cc  ccVal;
         % // N
         Tr[ρ1.ee2] //. cc  ccVal
         % // N
         Tr[ρ1.ee3] //. cc  ccVal // FullSimplify;
         % // N
Out[37]=
         { (1, 0), (0, 0) }Out[39]=
         \Theta .
Out[40]=
             1
         2 + \sqrt{2}Out[41] =0.292893
Out[43]=
         0.707107
 In[44]:= ρ2 = {{1 / 2, 1 / 2}, {1 / 2, 1 / 2}}
         Tr[ρ2.ee1] //. cc  ccVal
         % // N
         Tr[ρ2.ee2] //. cc  ccVal
         Tr[ρ2.ee3] //. cc  ccVal // FullSimplify
         % // N
Out[44] =\begin{array}{c} \begin{array}{c} 1 \\ - \end{array} \end{array}2
               \frac{1}{\cdot}2
                    \{ \, , \, \}1
                         2
                           \frac{1}{\cdot}2
                                \{\}Out[45] =1
         2 + \sqrt{2}Out[46]=0.292893
Out[47]=\ThetaOut[48]=
           1
          \sqrt{2}Out[49] =0.707107
```
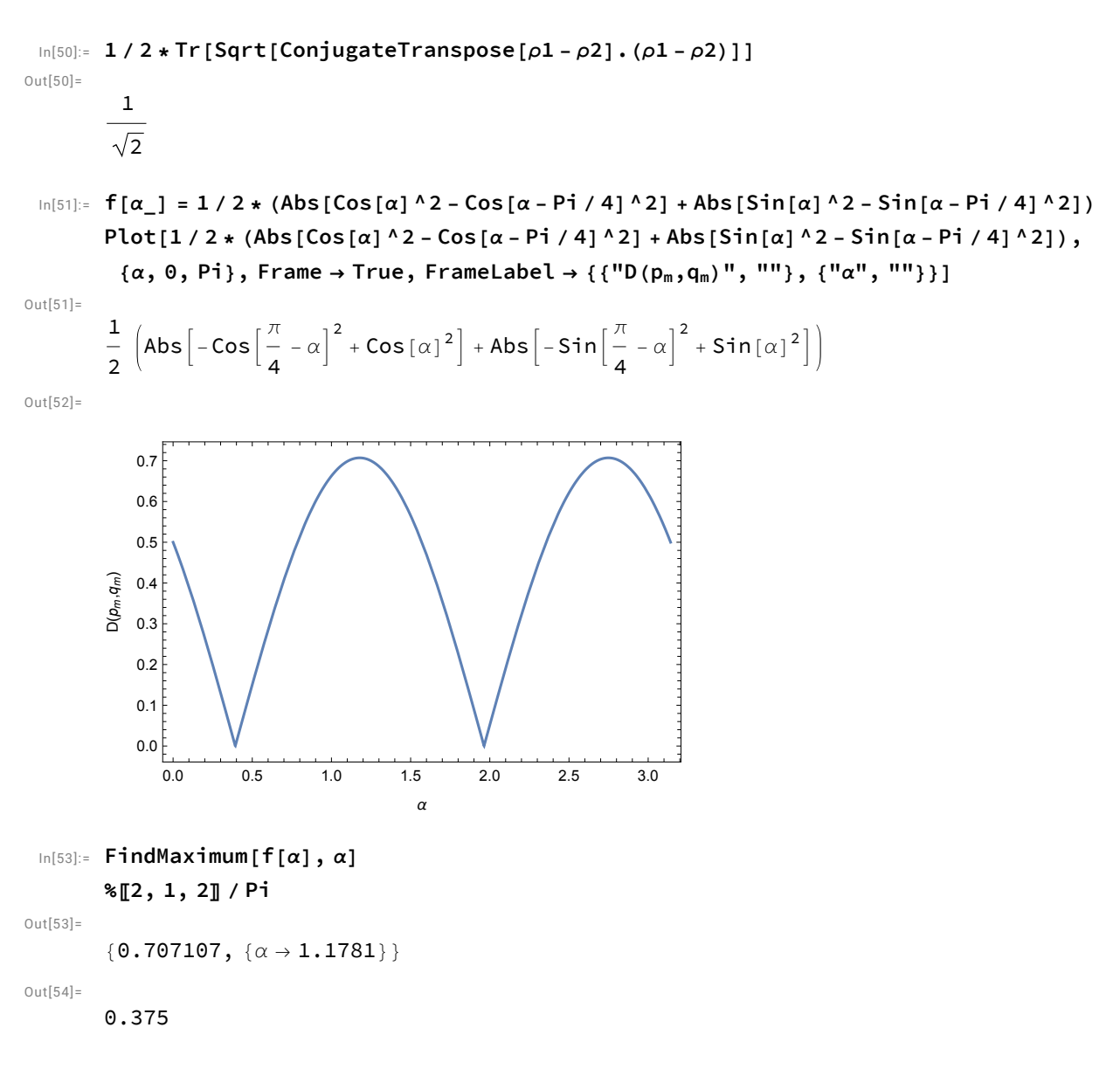

## Problem 4

```
In [55]: werner [\lambda_+] := {\ (\lambda / 4, 0, 0, 0), (0, 1/2 * (1 - \lambda / 2), (\lambda - 1) / 2, 0 \},\{0, (\lambda - 1) / 2, 1 / 2 * (1 - \lambda / 2), 0\}, \{0, 0, 0, \lambda / 4\}werner[λ] // MatrixForm
Out[56]//MatrixForm=
```
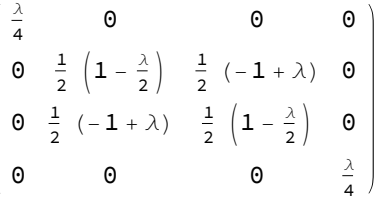

```
In[57]:= evals = Eigenvalues[werner[λ]]
          Solve[%〚4〛  0, λ]
Out[57]=
           \left\{ \right.λ
             4
               \lambda4
                     \lambda4
                          \frac{1}{\lambda}4
                                (4 - 3 \lambda)Out[58]=
```

$$
\left\{\left\{\lambda \rightarrow \frac{4}{3}\right\}\right\}
$$

In[59]:= **SvN[λ\_] = -evals.Log[evals] SRenyi2[λ\_] = -Log[evals.evals] participation[λ\_] = evals.evals**

Out[59]=

$$
-\frac{1}{4} (4-3 \lambda) Log \left[\frac{1}{4} (4-3 \lambda)\right] - \frac{3}{4} \lambda Log \left[\frac{\lambda}{4}\right]
$$

 $Out[60] =$ 

$$
-\text{Log}\left[\frac{1}{16} (4-3 \lambda)^2 + \frac{3 \lambda^2}{16}\right]
$$

Out $[61]$ =

$$
\frac{1}{16}\ \left(4-3\ \lambda\right)^{\,2}+\frac{3\ \lambda^2}{16}
$$

In[62]:= **Plot{SvN[λ], SRenyi2[λ], 1 / participation[λ] - 1, 2},**

$$
\{\lambda, 0, 4/3\}
$$
, Frame  $\rightarrow$  True, FrameLabel  $\rightarrow \{{'''''}, {''''}\}$ ,  ${''\lambda''}, {''''}\}$ ,  
PlotLegends  $\rightarrow \{^{''}SvN'', {^{''}S_{Renyi,2}}'', {^{''}-1+1/Tr[\rho^2]''}, {^{''}2}''\}$ 

 $Out[62] =$ 

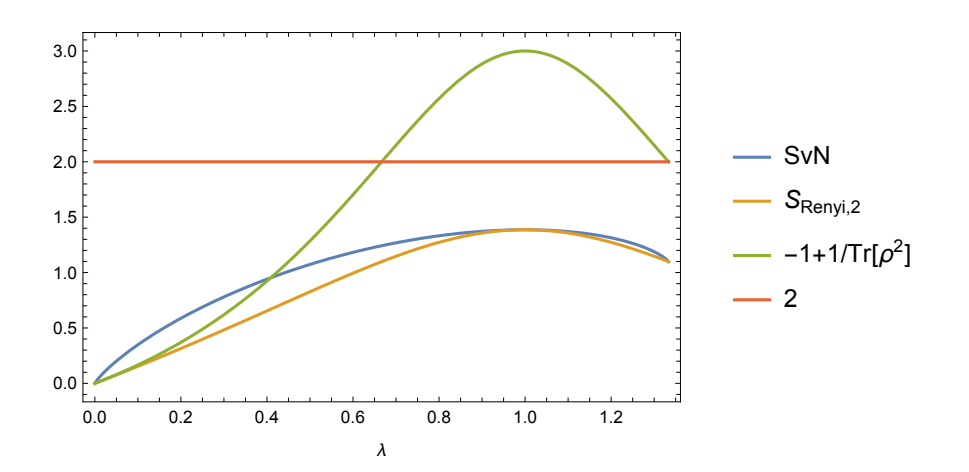

In[63]:= **Solve[1 / participation[λ] - 1 2, λ]**  $Out[63] =$ 

$$
\left\{\left\{\lambda \rightarrow \frac{2}{3}\right\}, \ \left\{\lambda \rightarrow \frac{4}{3}\right\}\right\}
$$